last edited: 2012-02-01

# **BEDIENUNGSANLEITUNG**

## **DMX DC Motor Driver 3901A-H Mk1**

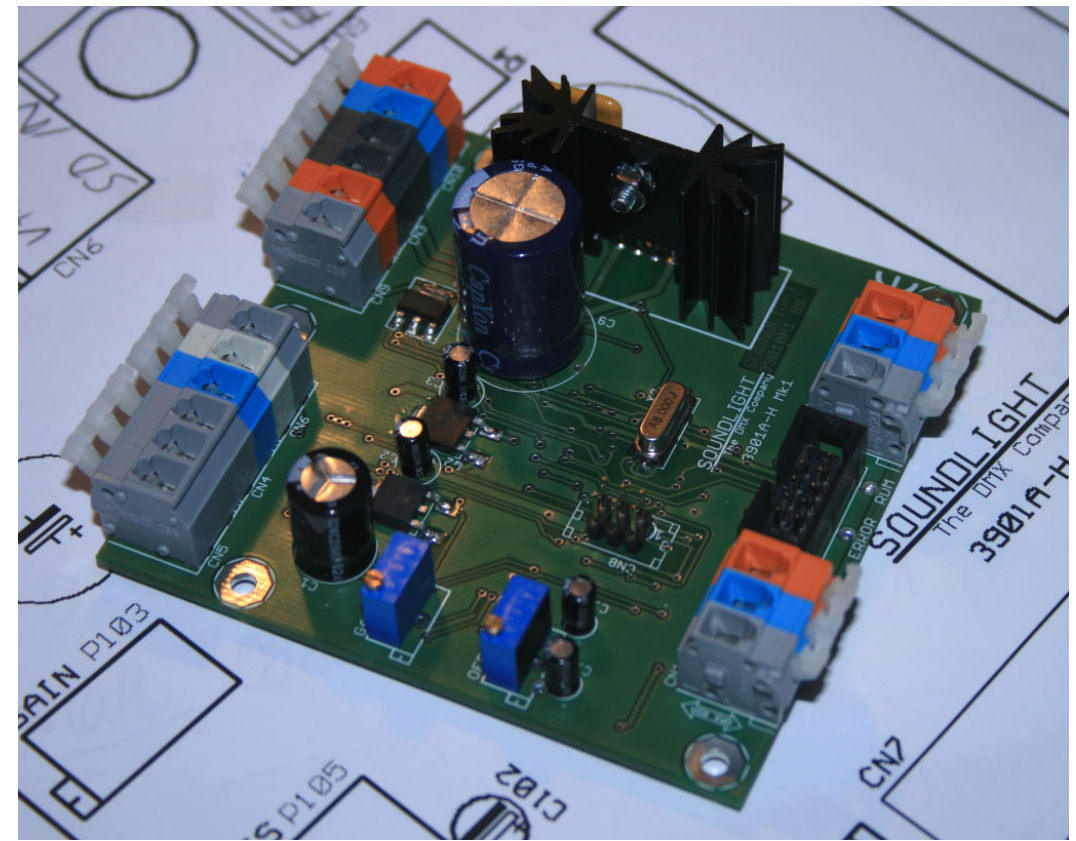

(C) SOUNDLIGHT 1995-2014 \* ALLE RECHTE VORBEHALTEN \* KEIN TEIL DIESER ANLEITUNG DARF OHNE SCHRIFTLICHE ZUSTIMMUNG DES HERAUSGEBERS IN IRGENDEINER FORM REPRODUZIERT, VERVIELFÄLTIGT ODER KOMMERZIELL GENUTZT WERDEN. \* WIR HALTEN ALLE ANGABEN DIESER ANLEITUNG FÜR VOLLSTÄNDIG UND ZUVERLÄSSIG. FÜR IRRTÜMER UND DRUCKFEHLER KÖNNEN WIR JEDOCH KEINE GEWÄHR ÜBERNEHMEN. VOR INBETRIEBNAHME HAT DER ANWENDER DIE ZWECKMÄSSIGKEIT DES GERÄTES FÜR SEINEN GEPLANTEN EINSATZ ZU PRÜFEN. SOUNDLIGHT SCHLIESST INSBESONDERE JEDE HAFTUNG FÜR SCHÄDEN -SOWOHL AM GERÄT ALS AUCH FOLGESCHÄDEN- AUS, DIE DURCH NICHTEIGNUNG, UNSACHGEMÄSSEN AUFBAU, FALSCHE INBETRIEBNAHME UND ANWENDUNG SOWIE NICHTBEACHTUNG GELTENDER SICHERHEITSVORSCHRIFTEN ENTSTEHEN.

SOUNDLIGHT *The DMX Company* Bennigser Strasse 1 D-30974 Wennigsen Tel. +49-(0)5045-912 93-11

#### **Vielen Dank, daß Sie sich für ein SOUNDLIGHT Gerät entschieden haben.**

Der SOUNDLIGHT DMX DC Motor Driver 3901A-H RDM ist ein intelligenter Demultiplexer, der digitale Lichtsteuersignale nach USITT DMX-512/1990, DMX512/DIN 56930 , DMX512-A und DMX512-RDM in eine Ansteuerung für einen DC-Motor umwandelt. Der Motortreiber ist mit allen Standard-Lichtsteueranlagen verwendbar. Zu seinen besonderen Vorzügen zählen:

#### **- universelle Protokolldekodierung**

Erkennt alle derzeit nach USITT zugelassenen Protokollvarianten

#### **- zukunftssicher**

 Durch Softwaresteuerung ist der Driver jederzeit an alle Protokollerweiterungen anpassbar.

#### **- durchgeschleiftes Signal**

 Der DMX-Dateneingang des 3901A-H ist allpolig durchgeschleift. Das ermöglicht eine einfache Verkabelung in Schaltanlagen.

#### **- einfache Speisung**

 Die Versorgungsspannung kann 12...24V betragen; die Platine ist mit integrierten Stabilisatoren ausgestattet.

#### **- kostengünstig** Die SOUNDLIGHT 3901A-H ist eine preiswerte Platine, die sich fast überall einbauen lässt.

## Anschlüsse

Die Platine 3901A-H Mk1 verfügt über Anschlusspunkte auf 4 Klemmleisten. Alle Klemmleisten sind mit selbstfedernden WAGO Kontaktklemmen bestückt; dadurch ist ein Lockern von Verbindungen im Betrieb ausgeschlossen. Durch sanften (vertikalen) Druck auf den Hebel öffnet sich die Klemme zum Einsetzen oder Herausnehmen des Anschlußdrahtes. Wenn Sie zum Niederdrücken der Hebel ein Werkzeug benutzen möchten, dann eignet sich ein herkömmlicher Phasenprüfer (Schlitz-Schraubendreher) am besten. Kreuzschlitzschraubendreher sind ungeeignet, da durch Abrutschen die Klemme oder die Baugruppe beschädigt werden kann!

**SICHERHEITSHINWEIS:** Arbeiten an der Motorsteuerkarte dürfen nur von elektrotechnisch ausgebildeten oder unterwiesenen Personen vorgenommen werden. Montagearbeiten dürfen nur im spannungslosen (freigeschalteten) Zustand erfolgen. Die Baugruppe verwendet empfindliche elektronische Komponenten, die gegen Elektrostatik geschützt werden müssen. Belassen Sie die Baugruppe solange wie möglich in ihrer antistatischen Verpackung und arbeiten Sie geerdet und an einem geerdeten Arbeitsplatz.

Alle nachfolgenden Angaben beziehen sich auf die Klemmen- und Anschlußskizze auf Seite 3.

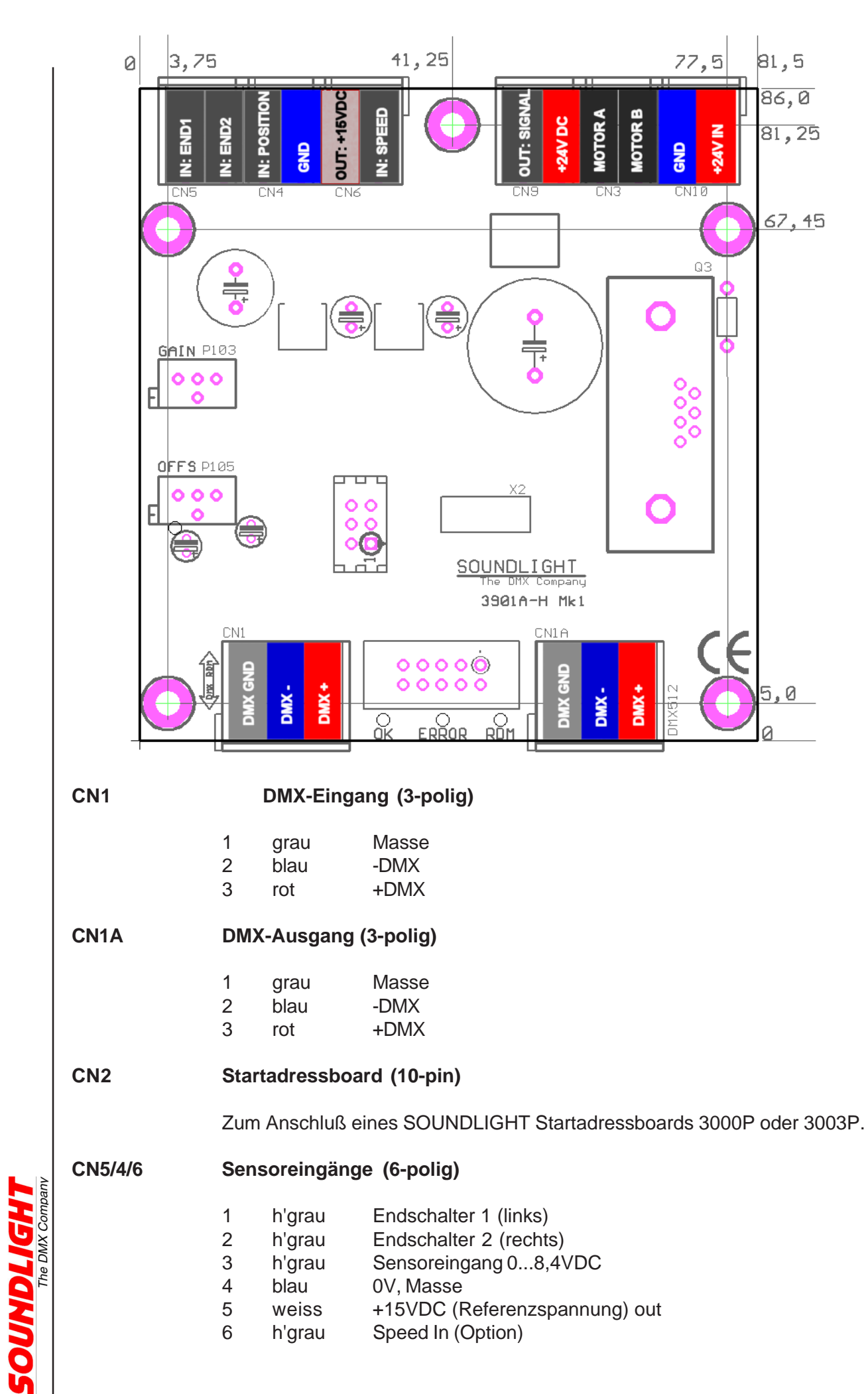

3

**CN9/3/10 Stromversorgung und Motorausgang (6-polig)** 1 h'grau Signalisierungsausgang (Option) 2 rot 12/24VDC 3 d'drau Motor A 4 d'grau Motor B 5 blau Stromversorgung 0V, Masse 6 rot Stromversorgung 12/24VDC **HINWEISE:** (1) Endschalter-Eingänge schalten gegen Masse (0V). Es wird ein TTL-Signal geschaltet, die Leerlaufspannung am Eingang beträgt ca. 5V, der Schaltstrom beträgt 2mA. Sensoreingänge müssen durch einen potentialfreien Kontakt bedient werden. Jeder Endschalter wirkt nur in seiner Laufrichtung, sodass der Motor in Gegenrichtung wieder freigefahren werden kann. (2) Referenzspannung Die Referenzspannung dient zur Speisung des Positions-Meldepotis (PositionSensor). Der Ausgang steht nur bei einer 24V Spannungsversorgung zur Verfügung. Die Belastung sollte max. 20mA betragen. (3) Sensoreingang Der Sensoreingang wird mit der Rückführspannung des PositionSensors beschaltet. Der verarbeitbare Spannungsbereich beträgt 0...8,4VDC. Die maximal zulässige Eingangsspannung ist 15VDC. (4) Signalisierung Der Signalisierungsausgang ist ein Open Collector-Driver , und schaltet gegen GND. Die maximale Strombelastbarkeit beträgt 1A. Der Ausgang steht nur optional zur Verfügung. (5) Motorausgang Der Motor darf nur zwischen den Klemmen A und B angeklemmt werden. Dabei ergibt sich Linkslauf, wenn Klemme A positiv und Klemme B negativ ist, und Rechtslauf, wenn Klemme A negativ und Klemme B positiv ist. Der Ausgang mit mit einer selbstrückstellenden Polyfuse 2,5A abgesichert. Signalanzeigen Der Zustand der Motortreiber-Karte wird über drei Anzeige-LED signalisiert. **grün: OK** Es liegt ein auswertbares DMX-Signal an **rot: ERROR** Ist im Normalbetrieb aus Blinkt bei auftretenden Datenfehlern oder Übertragungsausfall. Aus der Anzahl der Blinker (bezogen auf die grüne LED) kann auf den Fehler geschlossen werden: 1x blinken: Ausfall, allgemeiner Fehler 2x blinken: Startcode-Fehler **gelb: RDM** leuchtet, wenn eine Programmierung durch DMX RDM gesetzt wurde. Die Adreßschalter sind dann deaktiviert.

# **Startadreßschalter**

Mit den Codierschaltern wird die Startadresse, d.h., die Nummer des ersten zu dekodierenden Kanals eingestellt. Die Einstellung erfolgt numerisch dezimal, es ist also keine Binärumrechnung wie bei DIL-Schaltern erforderlich.

S3 S2 S1

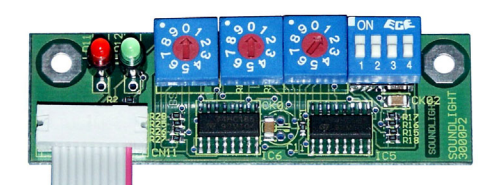

S1: Einer S2: Zehner S3: Hunderter

Wird die Adresse 000 eingestellt, dann werden alle Ausgänge auf Null gefahren- unabhängig von eventuell empfangenen Daten.

Der Betrieb des Decoders kann mit oder ohne Startadressboard erfolgen. Alle Einstellungen lassen sich alternativ auch über DMX RDM vornehmen. Alternativ zum Schalter-Startadressboard 3000P stehen das LED-Display Startadressboard 3003P sowie das LCD-Startadressboard 3005P zur Verfügung

# DIP-Schalter

Das Verhalten der Karte lässt sich per DIP-Schalter anpassen. Dabei sind bei der 3901A-H folgende Funktionen belegt:

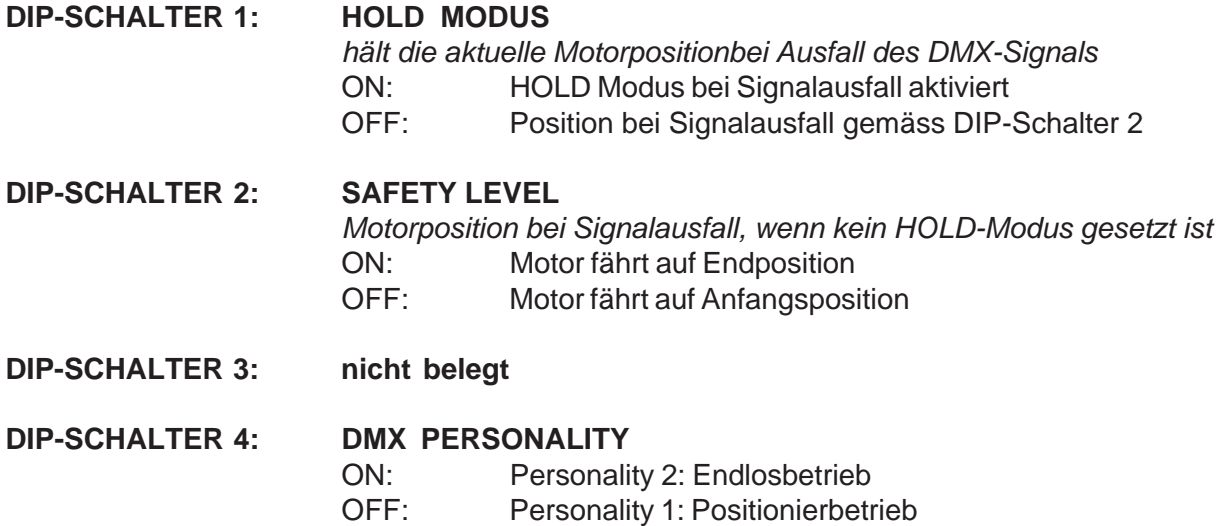

## Betriebsarten

Die Betriebsarten werden auch als DMX PERSONALITY bezeichnet. Sie lassen sich per DIP-Schalter oder per DMX RDM einstellen und permanent in den Decoder übernehmen. Bei Bedarf kann der Zugriff auf die DMX Personality durch LOCK-Funktion sowie Sicherung durch ein Paßwort verriegelt werden.

#### **PERSONALITY 1: POSITIONIERBETRIEB**

Im Positionierbetrieb fährt der Motor solange nach, bis die aktuelle Position der durch die DMX Eingangsdaten vorgegebenen Sollposition entspricht. Der Bereich wird durch die Empfindlichkeit des Sensoreinganges bestimmt, der folgende Zuordnung aufweist:

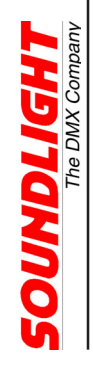

Eingangsspannung 0V: Grundstellung (entsprechend DMX-Wert 000) Eingangsspannung 8,4V: Endstellung (entsprechend DMX-Wert 255)

Die Zuordnung der DMX-Werte 0 und 255 läßt sich beliebig innerhalb dieses Spannungsbereiches festlegen, d.h., der Verfahrbereich läßt sich softwaremäßig einstellen. Dazu ist ein RDM-Controller erforderlich, da sich die zugehörigen Konfigurationswerte nur über entsprechende RDM-Kommandos setzen lassen. Mehr zur RDM-Kommunikation finden Sie im allgemeinen "RDM-Manual", das für alle unsere Geräte gilt, sowie auf der Website *http://www.rdm.soundlight.de*.

Gehen Sie zur Festlegung des Verfahrbereiches wie folgt vor:

- 1. Setzen Sie per DIP-Schalter auf dem Adressboard, oder per Befehl "DMX HOLD MODE" den HOLD-Modus (DIP-Schalter 1 auf "ein" bzw. Parameter 02 für die Funktion)
- 2. Wählen Sie die Personality 1 ("Positioning Mode") per DIP-Schalter (Schalter 4 auf "aus") bzw. durch RDM-Kommando
- 3. Fahren Sie per DMX-Eingabe auf die untere Position.
- 4. Rufen Sie die RDM-Funktion "RANGE LOWER LIMIT" auf und geben Sie den Wert "255" (bzw. den Wert "FF" [hexadezimal] ein. Die aktuelle Position wird als Lower Limit übernommen, der Motor rückt kurz vor.
- 5. Fahren Sie per DMX-Eingabe auf die obere Position.
- 6. Rufen Sie die RDM-Funktion "RANGE UPPER LIMIT" auf und geben Sie den Wert "255" (bzw. den Wert "FF" [hexadezimal] ein. Die aktuelle Position wird als Upper Limit übernommen, der Motor rückt kurz zurück.
- 7. Bei Bedarf verriegeln Sie den Zugriff auf die Motorkonfigurationsfunktionen, indem Sie den LOCK-MODUS 2 sowie ein Sicherheitspaßwort (PIN SETTING) setzen. **ACHTUNG!** Gut merken! Ohne Kenntnis des selbst vergebenen Passwortes ist kein weiterer Zugriff auf die verriegelten Funktionen der Baugruppe mehr möglich!

Falls kein RDM Controller zur Verfügung steht, ist die Verfahrbereichs- Parametereingabe auch über die DMX Personality 3 (siehe unten) möglich.

#### **DMX PERSONALITY 2: ENDLOSBETRIEB**

Hier werden zwei DMX Kanäle belegt: 1. Startkommando (OFF / RECHTS / LINKS)

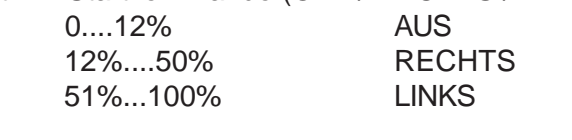

2. Geschwindigkeit 0...100%

#### **DMX PERSONALITY 3: KONFIGURATIONSBETRIEB**

Dieser Modus entspricht dem Positionierbetrieb (Personality 1), ist jedoch um zwei DMX Kanäle erweitert, die zur Programmierung des Verfahrbereiches verwendet werden. Die Personality ist *nur zum Setup*, nicht aber zum allgemeinen Betrieb zu verwenden.

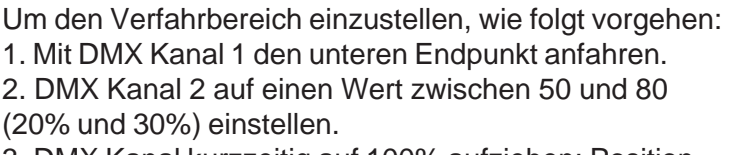

3. DMX Kanal kurzzeitig auf 100% aufziehen; Position wird programmiert.

4. Alle Regler auf Null ziehen (wichtig!).

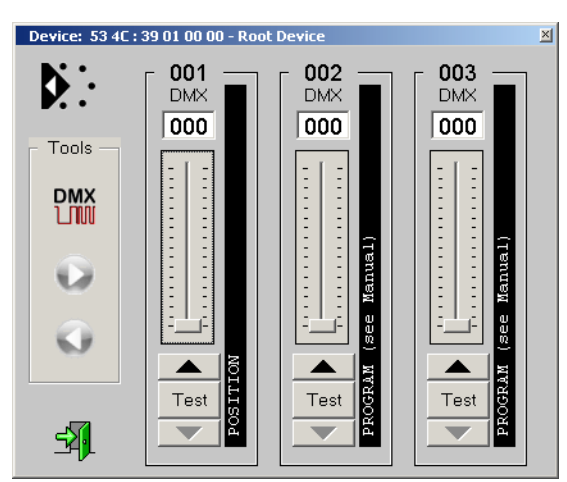

**ICHT** 

Dann oberen Endpunkt setzen:

5. Mit DMX Kanal 1 den oberen Endpunkt anfahren.

- 6. DMX Kanal 2 auf einen Wert zwischen 180 und 200 (70% und 80%) einstellen.
- 7. DMX Kanal kurzzeitig auf 100% aufziehen; Position wird programmiert.
- 8. Alle Regler auf Null ziehen.

Ist die Anfangs- und Endposition so verprogrammiert, daß ein brauchbarer Verfahrbereich nicht mehr gegeben ist, können beide Einstellungen auf Grundeinstellungen zurückgestellt werden. Dazu wie folgt vorgehen:

- 9. DMX Kanal 1 auf Null einstellen.
- 10. DMX Kanal 2 auf 255 einstellen (100%).
- 11. DMX Kanal kurzzeitig auf 100% aufziehen; Default wird programmiert.

12. Alle Regler auf Null ziehen.

#### **DMX PERSONALITY 4: ENDLOSBETRIEB EXTERN SPEED**

Bei DMX Personality 4 wird als SPEED-Kanal der externe Eingang aktiviert. Hier kann durch ein Steuersignal (0V...+5VDC) die Geschwindigkeit kontinuierlich von 0% bis 100% eingestellt werden.

Per Default wird der Eingang über 100 kOhm auf 5V gezogen, sodass im unbeschalteten Zustand immer volle Geschwindigkeit anliegt. Es genügt daher im einfachsten Fall ein Stellwiderstand gegen Masse zur Geschwindigkeitsregelung (100kOhm = 1/2 Speed)

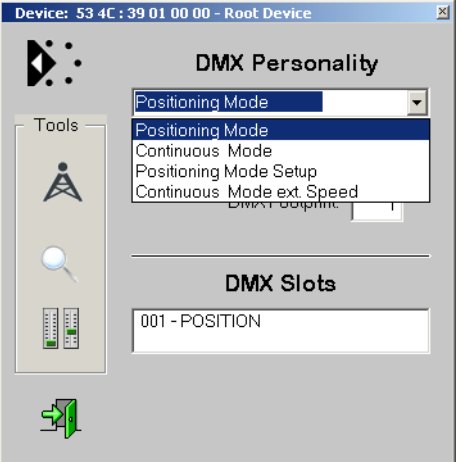

# DMX RDM Eigenschaften

Der DC Motor Driver 3901A-H RDM ist voll kompatibel zum DMX RDM Standard 1.0. Das Gerät wird als MOTOR ROTATOR in der Kategorie SCENIC DEVICES erkannt und kann auf zwei verschiedene Betriebsmodi konfiguriert werden:

- Positioning Mode (1 DMX data slot)

Hierbei wird der Motor so gefahren, daß die durch das Ist-Poti gemeldete Motorposition mit der per DMX eingegebenen Sollposition übereinstimmt. Die maximale Auflösung beträgt 8 Bit. - Continuous Mode (2 DMX data slots)

Laufrichtung und Laufgeschwindkeit werden durch 2 DMX Kanäle bestimmt.

Der gewünschte Modus kann durch Auswahl der entsprechenden DMX512 Personality eingestellt werden.

RDM-Sonderfunktionen:

RESET\_DEVICE: Aufruf mit Parameter =1 erzeugt einen Warmstart Aufruf mit Parameter = 255 erzeugt einen Kaltstart DEVICE\_POWER\_CYCLES: Liest die Anzahl der Gerätestarts aus

Wird die DMX Startadresse über RDM gesetzt, dann werden die Schalter auf dem Startadressboard deaktiviert (gelbe/blaue RDM-LED leuchtet). Um wieder eine Eingabe über die Schalter machen zu können, einfach eine Adresse über 900 einstellen: dann werden die Schalter wieder freigegeben.

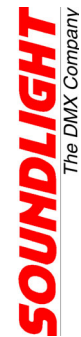

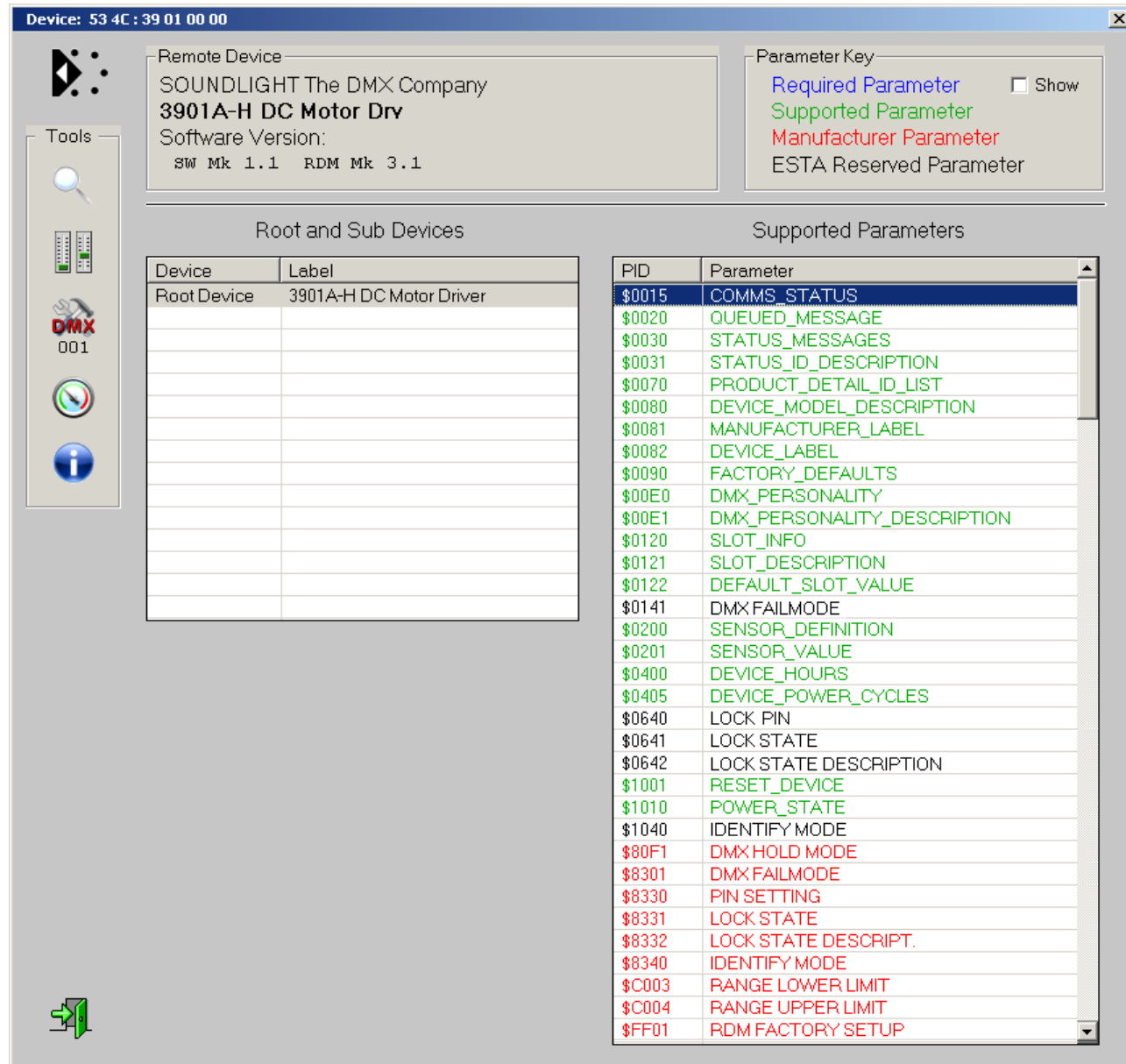

Der Motor-Treiber nutzt einige RDM-Sonderfunktionen, die gerätespezifisch sind und die nachfolgend aufgelistet sind:

#### **FUNKTION C003 RANGE LOWER LIMIT**

Mit dieser Funktion kann "der untere Anschlag" beim Positionierbetrieb festgelegt werden. Die Funktion ist nur bei Positionierbetrieb aktiv.

Aufrufe: GET <param = none> (kein Eingabeparameter erforderlich) Rückgabe: <param=Limit\_Lo [Byte]>

> SET <param=Limit\_Lo [Byte]> Rückgabe: <param=none> (kein Rückgabeparameter)

Limit\_Lo = \$00...\$FE übernimmt den eingegebenen Wert als Limit Limit\_Lo = \$FF übernimmt die aktuelle Position als Limit

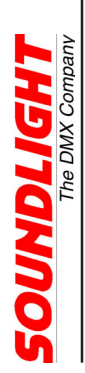

#### **FUNKTION C004 RANGE UPPER LIMIT**

Mit dieser Funktion kann "der obere Anschlag" beim Positionierbetrieb festgelegt werden. Die Funktion ist nur bei Positionierbetrieb aktiv.

Aufrufe: GET <param = none> (kein Eingabeparameter erforderlich) Rückgabe: <param=Limit\_Hi [Byte]>

> SET <param=Limit\_Hi [Byte]> Rückgabe: <param=none> (kein Rückgabeparameter)

Limit\_Hi = \$00...\$FE übernimmt den eingegebenen Wert als Limit Limit\_Hi = \$FF übernimmt die aktuelle Position als Limit

## Sensoren

Es stehen mehrere Sensoren zur Auswertung zur Verfügung. Alle Sensoren können über DMX RDM ausgelesen werden.

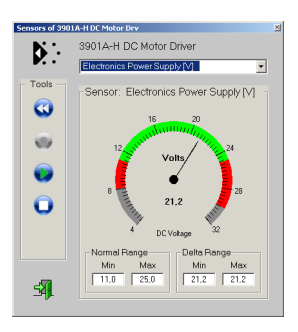

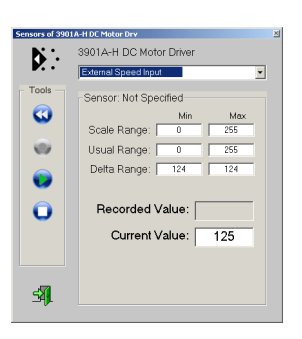

Sensor 4: Sensor 5: Positions-Eingang Speed-Eingang

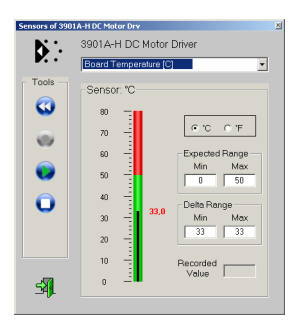

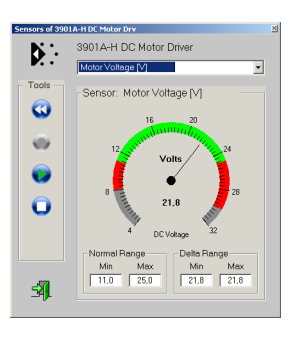

Sensor 1: Sensor 2: Sensor 2: Sensor 3: Sensor 3: Versorgungsspannung Decoder-Temperatur Motorspannung

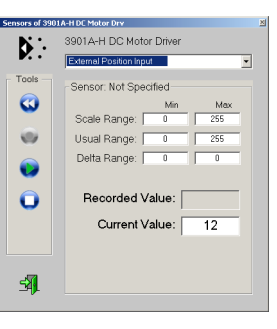

Die Sensoren 4 und 5 dienen nur zu Info-Zwecken; sie sind speziell zu Service- und Justagezwecken vorgesehen.

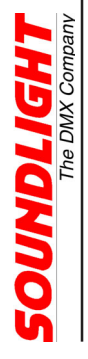

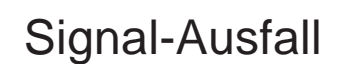

Ein Signalausfall wird angenommen, wenn innerhalb einer Sekunde keine gültigen DMX Daten empfangen werden konnten. Ein Signalausfall wird durch Blinken der roten LED signalisiert. Das Verhalten der Karte bei Signalausfall kann über die DIP-Schalter 1 und 2 vorgegeben werden.

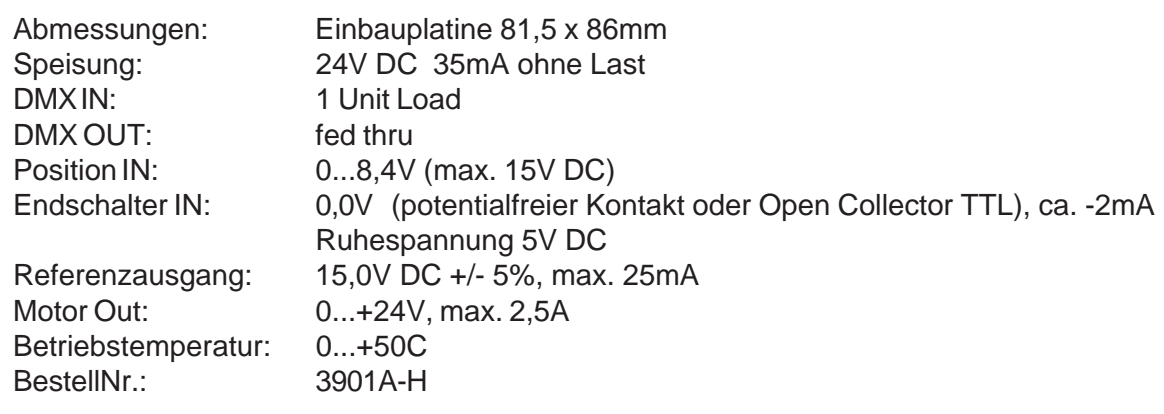

# Störung

Ist anzunehmen, dass ein gefahrloser Betrieb nicht mehr möglich ist, so ist das Gerät außer Betrieb zu setzen und gegen unbeabsichtigten Betrieb zu sichern. Das trifft zu, wenn:

- das Gerät sichtbare Beschädigungen aufweist;
- das Gerät nicht mehr funktionsfähig ist;
- Teile im Innern des Gerätes lose oder locker sind;
- Verbindungsleitungen sichtbare Schäden aufweisen.

# Gewährleistung

Die Gewährleistung für dieses Gerät beträgt 2 Jahre. Sie umfasst die kostenlose Behebung der Mängel, die nachweisbar auf die Verwendung nicht einwandfreien Materials oder Fabrikationsfehler zurückzuführen sind.

Die Gewährleistung erlischt:

- bei Veränderungen und Reparaturversuchen am Gerät;
- bei eigenmächtiger Veränderung der Schaltung;
- Schäden durch Eingriffe fremder Personen;
- Schäden durch Nichtbeachtung der Bedienungsanleitung und des Anschlussplanes;
- Anschluss an eine falsche Spannung oder Stromart;
- Fehlbedienung oder Schäden durch fahrlässige Behandlung oder Mißbrauch.

# CE-Konformität

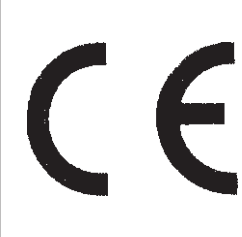

Die Baugruppe ist mikroprozessorgesteuert und verwendet Hochfrequenz (8 MHz Quartz). Damit die Anforderungen in Bezug auf die CE-Konformität (leitungsgebundene und feldgeführte Störabstrahlung) erfüllt werden, ist es notwendig, die Baugruppe in ein geschlossenes Metallgehäuse einzubauen.

Bitte achten Sie darauf, das zum Anschluss stets ordnungsgemäß abgeschirmte Leitungen (bevorzugt AES-EBU Digitalkabel oder DMX512-Kabel) zur Anwendung kommen und die Schirmung korrekt angeschlossen ist.

## **Service**

Innerhalb des Gerätes sind KEINE vom Anwender zu bedienenden oder zu wartenden Teile enthalten. Sollte Ihr 3901A-H einmal einen Service benötigen, dann senden Sie das Gerät bitte gut verpackt frachtfrei an das Werk ein.

### Recycling

Hat das Gerät das Ende seiner Lebensdauer erreicht, dann muß es umwelt-verträglich entsorgt werden. Elektronische Geräte dürfen nicht über den Hausmüll entsorgt werden, sondern müssen über die kommunalen Sammelstellen dem Recycling zugeführt werden. SOUNDLIGHT ist dem Rücknahmesystem für Elektrogeräte (WEEE - EAR) angeschlossen und dort registriert (DE58883929).

## Anschlußbilder

Die nachfolgenden Illustrationen geben Typische Anschlußkonfigurationen wieder. Sie sind nur beispielhaft zu verstehen.

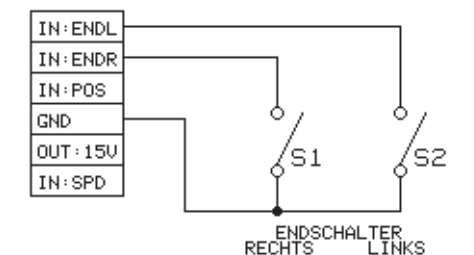

Endschalter-Konfiguration (contact oder OC TTL)

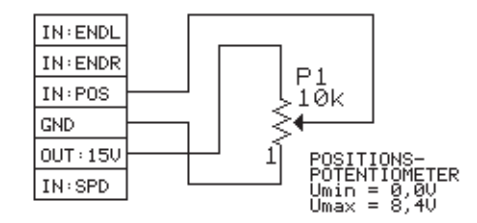

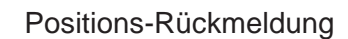

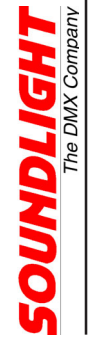

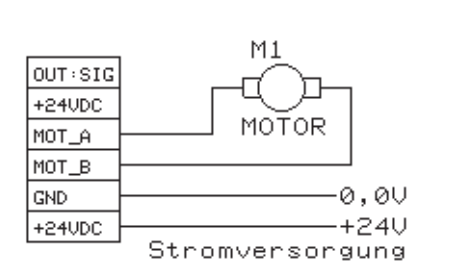

Motor-Anschluß und Speisung